## **Simulo Quick Reference (October 2019)**

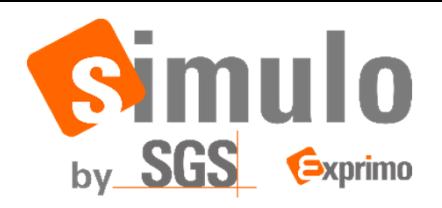

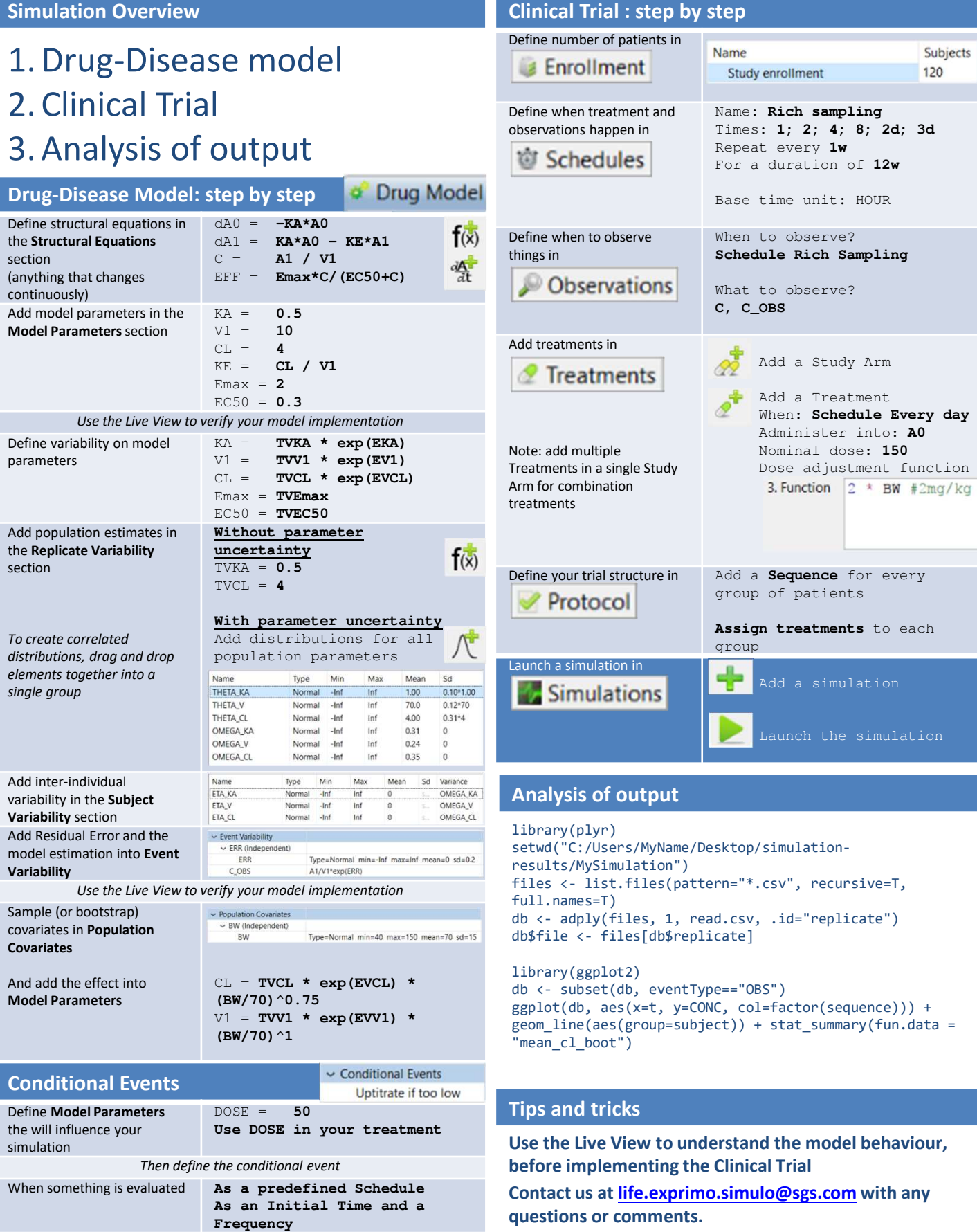

Whether it actually applies **A Boolean expression**

The effect **DOSE** <- DOSE + 10

**CONC < 2.5**

**Visit www.exprimo.com/simulo for continued updates, video tutorials and case examples**